## **UG0639 User Guide Color Space Conversion**

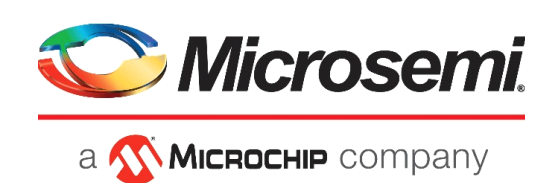

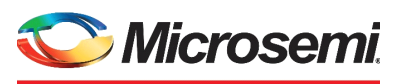

a **Wicked Company** 

**Microsemi Headquarters** One Enterprise, Aliso Viejo, CA 92656 USA Within the USA: +1 (800) 713-4113 Outside the USA: +1 (949) 380-6100 Sales: +1 (949) 380-6136 Fax: +1 (949) 215-4996 Email: [sales.support@microsemi.com](mailto:sales.support@microsemi.com) [www.microsemi.com](http://www.microsemi.com)

©2019 Microsemi, a wholly owned subsidiary of Microchip Technology Inc. All rights reserved. Microsemi and the Microsemi logo are registered trademarks of Microsemi Corporation. All other trademarks and service marks are the property of their respective owners.

Microsemi makes no warranty, representation, or guarantee regarding the information contained herein or the suitability of its products and services for any particular purpose, nor does Microsemi assume any liability whatsoever arising out of the application or use of any product or circuit. The products sold hereunder and any other products sold by Microsemi have been subject to limited testing and should not be used in conjunction with mission-critical equipment or applications. Any performance specifications are believed to be reliable but are not verified, and Buyer must conduct and complete all performance and other testing of the products, alone and together with, or installed in, any end-products. Buyer shall not rely on any data and performance specifications or parameters provided by Microsemi. It is the Buyer's responsibility to independently determine suitability of any products and to test and verify the same. The information provided by Microsemi hereunder is provided "as is, where is" and with all faults, and the entire risk associated with such information is entirely with the Buyer. Microsemi does not grant, explicitly or implicitly, to any party any patent rights, licenses, or any other IP rights, whether with regard to such information itself or anything described by such information. Information provided in this document is proprietary to Microsemi, and Microsemi reserves the right to make any changes to the information in this document or to any products and services at any time without notice.

#### **About Microsemi**

Microsemi, a wholly owned subsidiary of Microchip Technology Inc. (Nasdaq: MCHP), offers a comprehensive portfolio of semiconductor and system solutions for aerospace & defense, communications, data center and industrial markets. Products include high-performance and radiation-hardened analog mixed-signal integrated circuits, FPGAs, SoCs and ASICs; power management products; timing and synchronization devices and precise time solutions, setting the world's standard for time; voice processing devices; RF solutions; discrete components; enterprise storage and communication solutions, security technologies and scalable anti-tamper products; Ethernet solutions; Power-over-Ethernet ICs and midspans; as well as custom design capabilities and services. Learn more at www.microsemi.com.

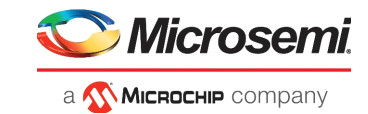

## **Contents**

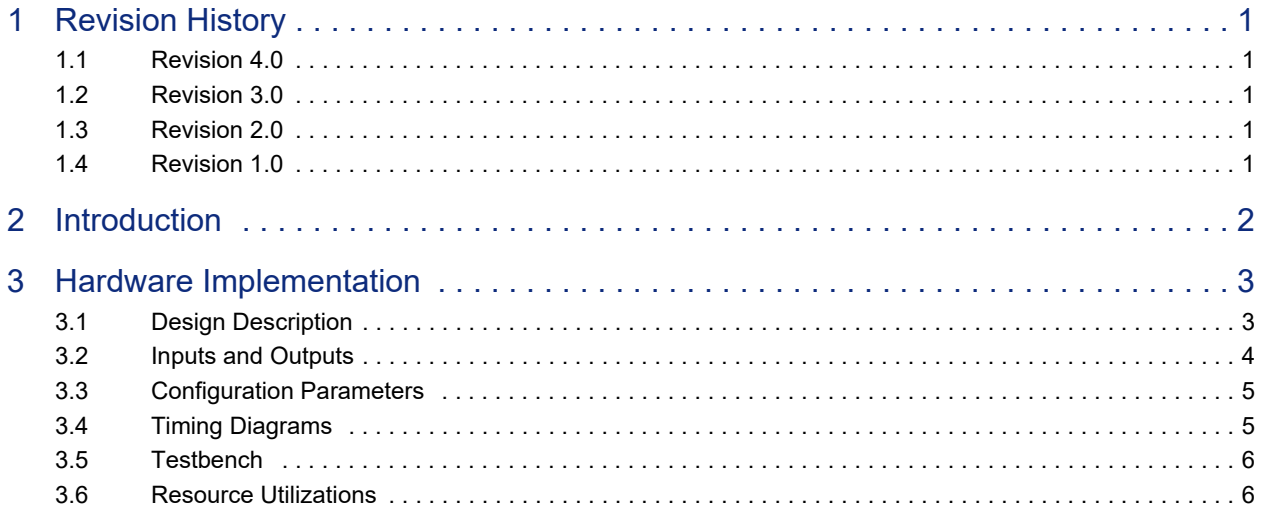

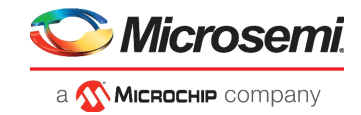

# **Figures**

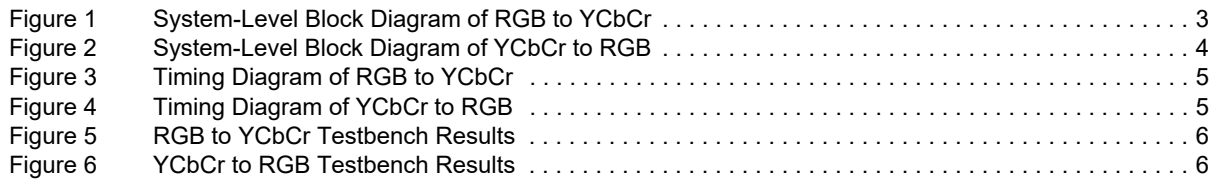

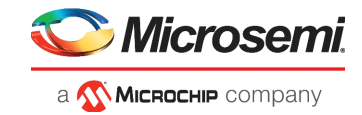

## **Tables**

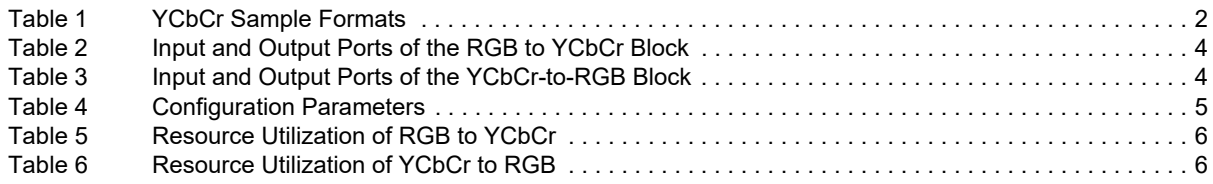

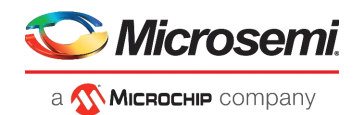

# <span id="page-5-0"></span>**1 Revision History**

The revision history describes the changes that were implemented in the document. The changes are listed by revision, starting with the current publication.

### <span id="page-5-1"></span>**1.1 Revision 4.0**

The following is a summary of the changes in revision 4.0 of this document.

- IOs and equations were updated.
- [Figure 1, page 3](#page-7-3) and [Figure 2, page 4](#page-8-4) were updated.
- Input and Output Port were updated. See, [Table 2, page 4](#page-8-6) and [Table 3, page 4.](#page-8-5)
- Added figure to show Testbench results. See, [Figure 5, page 6](#page-10-8) and [Figure 6, page 6](#page-10-9).
- Resource Utilization values were updated. See, [Resource Utilizations, page 6](#page-10-6).

### <span id="page-5-2"></span>**1.2 Revision 3.0**

In revision 3.0 of this document, the Resource Utilization section and the Resource Utilization Report were updated. For more information, see [Resource Utilizations, page 6.](#page-10-6)

### <span id="page-5-3"></span>**1.3 Revision 2.0**

The following is a summary of the changes in revision 2.0 of this document.

- The Testbench section was added to the document as per SAR 76100. For more information, see [Testbench, page 6](#page-10-7).
- Resource Utilization values were updated as per SAR 76100. For more information, see [Resource](#page-10-6)  [Utilizations, page 6.](#page-10-6)

### <span id="page-5-4"></span>**1.4 Revision 1.0**

The first publication of this document.

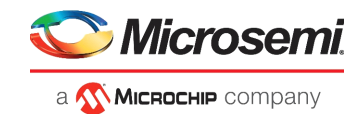

## <span id="page-6-0"></span>**2 Introduction**

A color space is a mathematical representation of a set of colors. The most popular color models are:

- RGB Used in computer graphics
- YIQ, YUV, and YCbCr Used in video compression

The red, green, and blue (RGB) color space is widely used in computer graphics. These are three primary additive colors and represented by a three-dimensional, Cartesian coordinate system. These three colors are used to create any desired color. Therefore, the choice of the RGB color space simplifies the architecture and design of the system. Also, the system that is designed using the RGB color space takes advantage of the large number of existing software routines.

However, RGB is not very efficient in terms of bandwidth as all the three components have to be present in equal bandwidth to produce any color. So an RGB based frame buffer must have same pixel depth and display resolution for each RGB component. Processing an image in RGB color space is usually not the most efficient method. For example: to modify the intensity or color of a given pixel, the three RGB values must be read from the frame buffer, the intensity or color calculated, desired modifications performed, new RGB values calculated and written back into the frame buffer.

The same can be achieved, if the image color properties are stored directly in intensity and color format.

Due to this reason, many video standards use luma and two color difference signals. One of the common color spaces in this format is the YCbCr color space format.

The YCbCr color space was developed as part of ITU-R VT.601 during development of a worldwide digital component video standard. The luma component Y is defined to have a nominal 8-bit range of 16- 235 range of values. The color information is represented as Cb and Cr with nominal 8-bit range of 16- 240 range of values. There are several YCbCr sampling formats such as 4:4:4, 4:2:2, 4:1:1, and 4:2:0.

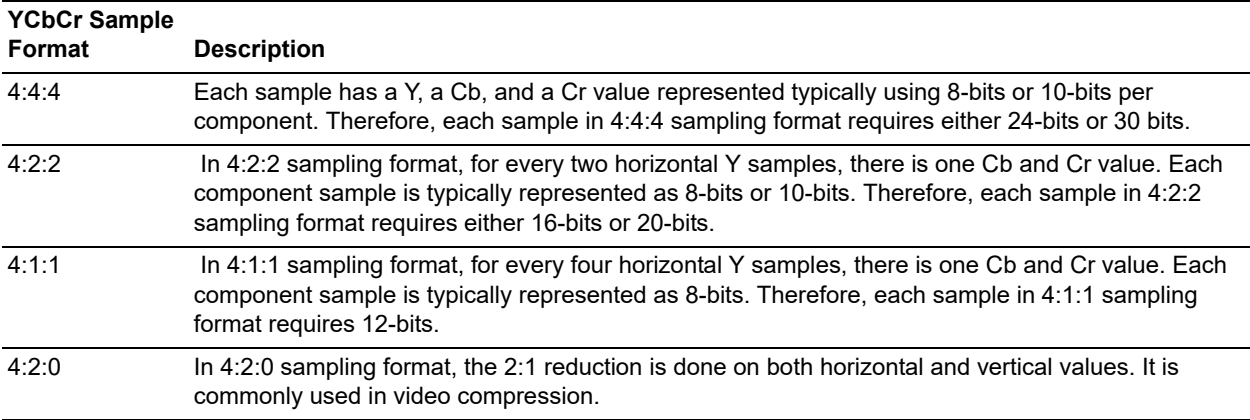

#### <span id="page-6-1"></span>*Table 1 •* **YCbCr Sample Formats**

The advantages and disadvantages of various color space formats lead to requirements for the color space conversions. The objective is to convert the video inputs into the desired color space before performing any video processing on it. The RGB to YCbCr and vice-versa conversion is one such example.

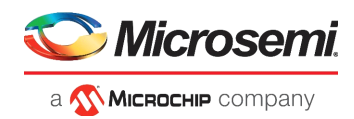

## <span id="page-7-0"></span>**3 Hardware Implementation**

This section describes the implementation of the Color Space Conversion block.

### <span id="page-7-1"></span>**3.1 Design Description**

The Color space conversion IP block contains two modules — RGB to YCbCr and YCbCr to RGB. The RGB to YCbCr Color Space Converter IP module implements the equations to convert 24-bit input RGB color samples to 24-bit YCbCr output samples. The YCbCr to RGB Color Space Converter IP module converts vice-versa of the RGB to YCbCr. Both the convertors use 4:4:4 sampling format.

Both the modules take data enable, as inputs and pipeline them accordingly to match the conversion video data outputs.

To convert the floating point constants into integer multiplication, the floating point constants are scaled by multiplying these constants with  $2^8$  = 256. Then after the computation of the above equations, the output is divided by the scaling factor  $2^{16}$  = 65536.

After scaling, the RGB to YCbCr equations are:

Y= 16 + 65.738\*R/256 + 129.057\*G/256 + 25.064\*B/256

Cb = 128-37.945\*R/256 - 74.494\*G/256 + 112.439\*B/256

Cr = 128+112.439\*R - 94.154\*G/256 - 18.285\*B/256

After scaling, the YCbCr to RGB equations are:

R = 298.082\*Y/256 + 408.583 \* Cr/256 - 222.921

G = 298.082\*Y/256 -100.291\*Cb/256 - 208.120\*Cr/256 + 135.576

B = 298.082\*Y/256 + 516.412\*Cb/256 - 276.836

<span id="page-7-3"></span>The following figures show the system-level block diagrams of the RGB to YCbCr block.

#### <span id="page-7-2"></span>*Figure 1 •* **System-Level Block Diagram of RGB to YCbCr**

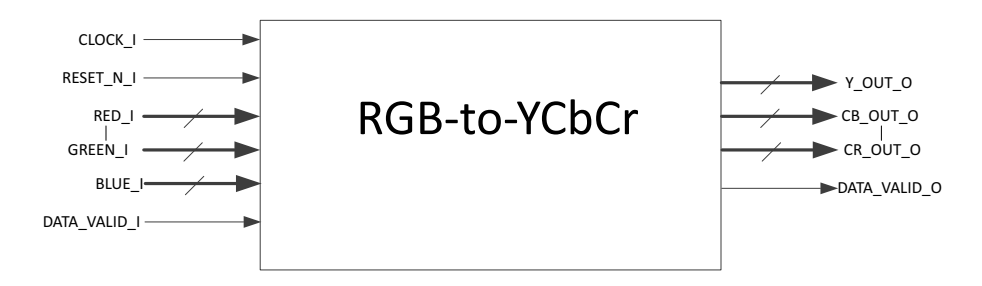

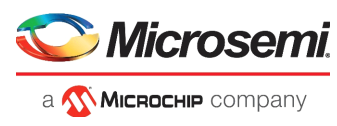

<span id="page-8-4"></span>The following figures show the system-level block diagrams of the YCbCr to RGB blocks.

#### <span id="page-8-1"></span>*Figure 2 •* **System-Level Block Diagram of YCbCr to RGB**

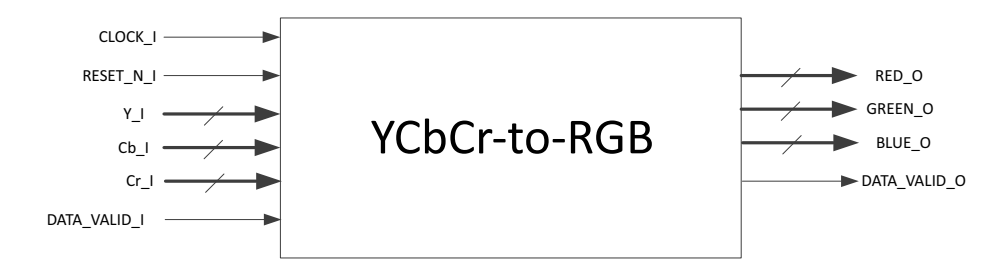

### <span id="page-8-0"></span>**3.2 Inputs and Outputs**

<span id="page-8-6"></span>The following tables shows the input and output ports of the RGB to YCbCr.

#### <span id="page-8-2"></span>*Table 2 •* **Input and Output Ports of the RGB to YCbCr Block**

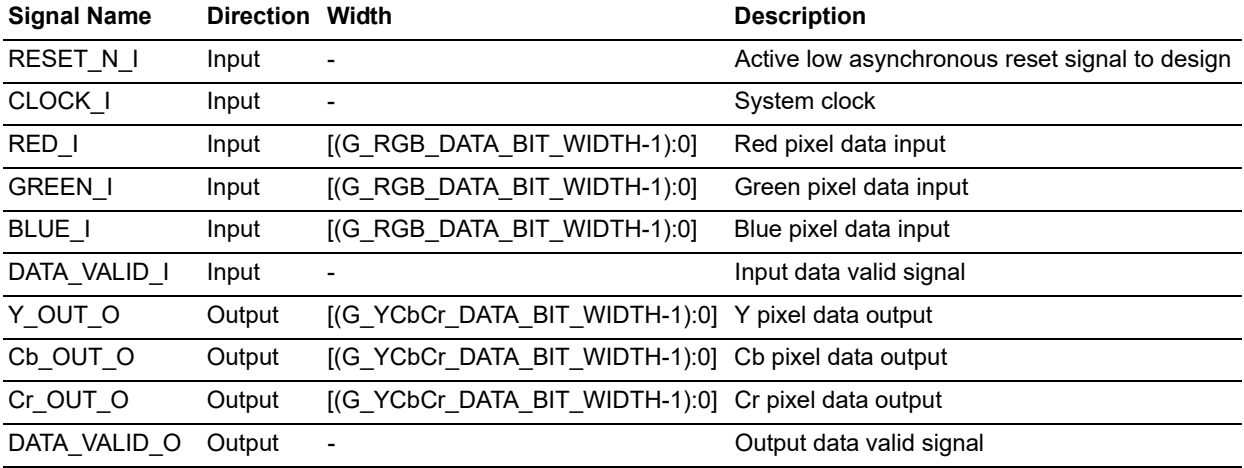

<span id="page-8-5"></span>The following tables shows the input and output ports of the YCbCr to RGB blocks.

#### <span id="page-8-3"></span>*Table 3 •* **Input and Output Ports of the YCbCr-to-RGB Block**

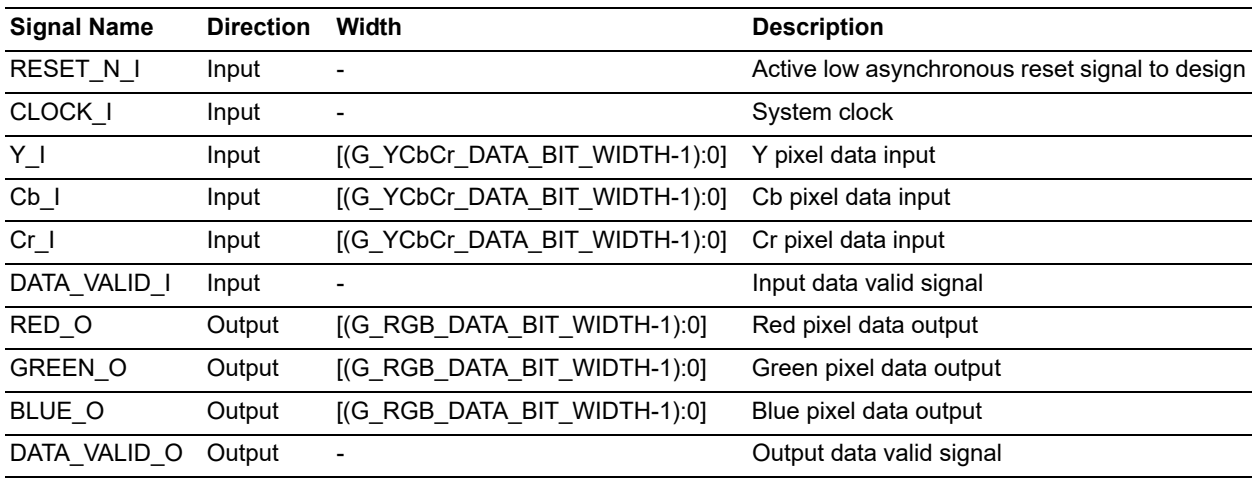

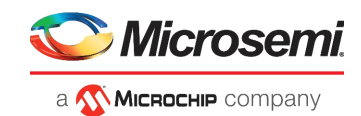

## <span id="page-9-0"></span>**3.3 Configuration Parameters**

The following table shows the configuration parameters used in the hardware implementation of RGB to YCbCr and YCbCr to RGB blocks. These are generic parameters and can be varied as per the application requirements.

<span id="page-9-4"></span>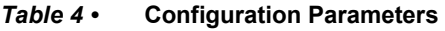

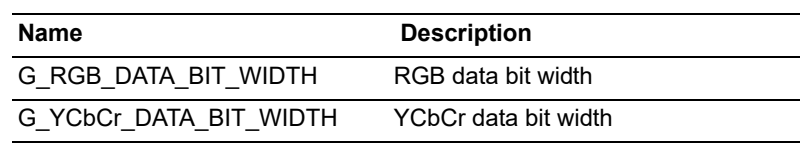

### <span id="page-9-1"></span>**3.4 Timing Diagrams**

The following figures show the timing diagrams of RGB to YCbCr.

#### <span id="page-9-2"></span>*Figure 3 •* **Timing Diagram of RGB to YCbCr**

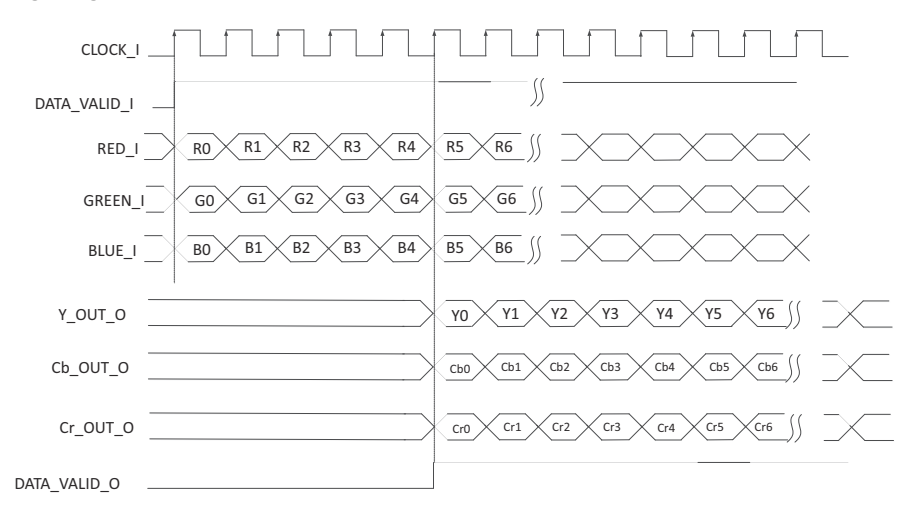

The following figures show the timing diagrams of YCbCr to RGB blocks.

#### <span id="page-9-3"></span>*Figure 4 •* **Timing Diagram of YCbCr to RGB**

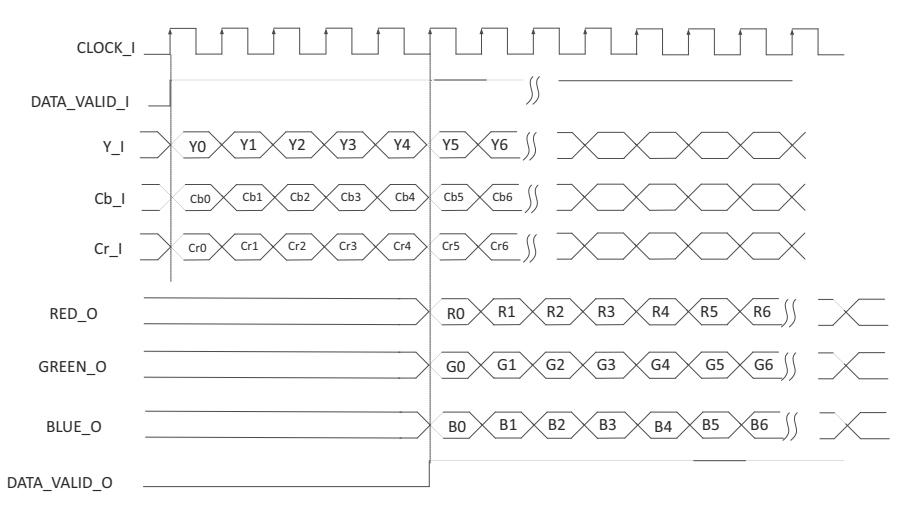

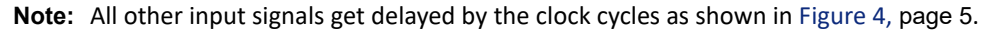

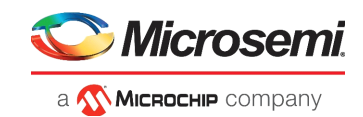

## <span id="page-10-0"></span>**3.5 Testbench**

<span id="page-10-8"></span><span id="page-10-7"></span>A testbench is provided to check the functionality of Color Space Converter core. The following figure shows testbench result for RGB to YCbCr color space conversion.

<span id="page-10-2"></span>*Figure 5 •* **RGB to YCbCr Testbench Results**

| CLOCK_I                  |     |     |       |       |     |     |  |     |     |     |     |  |  |  |
|--------------------------|-----|-----|-------|-------|-----|-----|--|-----|-----|-----|-----|--|--|--|
| RESET_N_I                |     |     |       |       |     |     |  |     |     |     |     |  |  |  |
| RED I<br><b>HA</b>       | 125 |     | I 100 |       |     | 120 |  | 220 |     | 125 |     |  |  |  |
| GREEN_I<br><b>HA</b>     | 170 |     |       | 150   |     | 160 |  | 50  |     | 170 |     |  |  |  |
| $H - 2$ BLUE I           | 135 | 10  |       | I 200 |     | 190 |  | 140 |     | 135 |     |  |  |  |
| DATA_VALID_I             |     |     |       |       |     |     |  |     |     |     |     |  |  |  |
| $H - 2Y100T_0$           | 147 |     |       |       | 136 | 146 |  |     | 111 |     | 147 |  |  |  |
| $\rightarrow$ Cb_OUT_O   | 120 | n   |       |       | 158 | 148 |  |     | 143 |     | 120 |  |  |  |
| $\blacksquare$ or out of | 110 | ТO. |       |       | 102 | 108 |  |     | 196 |     | 110 |  |  |  |
| DATA VALID O             |     |     |       |       |     |     |  |     |     |     |     |  |  |  |

<span id="page-10-9"></span>The following figure shows testbench result for YCbCr to RGB color space conversion.

<span id="page-10-3"></span>*Figure 6 •* **YCbCr to RGB Testbench Results**

| CLOCK_I                          |     |            |     |     |     |       |       |       |     |  |  |  |
|----------------------------------|-----|------------|-----|-----|-----|-------|-------|-------|-----|--|--|--|
| RESET_N_I                        |     |            |     |     |     |       |       |       |     |  |  |  |
| <b>HAYY</b>                      | 147 | $^{\circ}$ | 136 | 146 |     | 5111  |       | 147   |     |  |  |  |
| $\blacksquare$ Cb I              | 120 |            | 158 | 148 |     | I 143 |       | I 120 |     |  |  |  |
| $\blacksquare$ Or $\blacksquare$ | 110 | -0         | 102 | 108 |     | 196   |       | I 110 |     |  |  |  |
| <b>A</b> DATA_VALID_I            |     |            |     |     |     |       |       |       |     |  |  |  |
| $\rightarrow$ RED_O              | 123 |            | 98  |     | 119 |       | (219) |       | 123 |  |  |  |
| <b>D-4 GREEN O</b>               | 170 |            | 149 |     | 159 |       | (49   |       | 170 |  |  |  |
| $\blacksquare$ BLUE_O            | 136 |            | 200 |     | 191 |       | 140   |       | 136 |  |  |  |
| DATA_VALID_O                     |     |            |     |     |     |       |       |       |     |  |  |  |

### <span id="page-10-1"></span>**3.6 Resource Utilizations**

<span id="page-10-6"></span>The color space conversion block is implemented on an M2S150T SmartFusion®2 System-on-Chip (SoC) FPGA in the FC1152 package) and PolarFire FPGA (MPF300TS\_ES - 1FCG1152E package).The following table shows the Resource Utilization of RGB to YCbCr.

<span id="page-10-4"></span>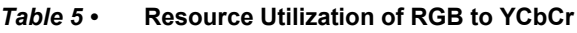

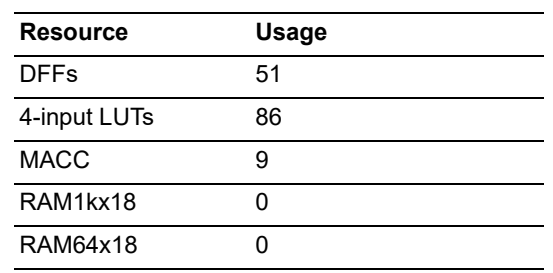

The following table shows the Resource Utilization of YCbCr to RGB.

<span id="page-10-5"></span>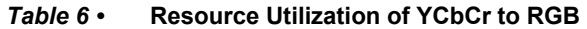

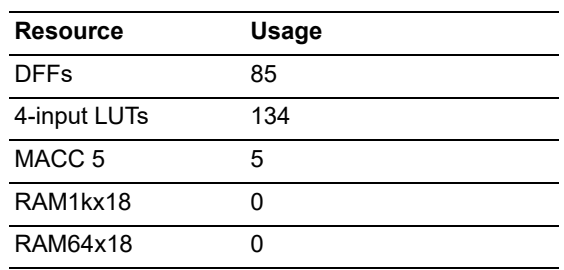